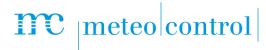

# WEB'LOG SLAVE MODE BLUE'LOG XM

Item no.: 557.011

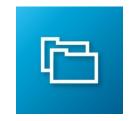

# Operate blue'Log XM as Slave from WEB'log Master

### LICENSE DESCRIPTION

blue'Log XM can operate as Power Control Slave device and receive setpoints from a WEB'log Master. The license WEB'log slave mode activates this function on a blue'Log XM.

For more information regarding Master-Slave configuration on WEB'log please see the "Operating manual" from WEB'log which is available in the archive on meteocontrol Download section.

#### **FEATURES**

- blue'Log XM devices can receive setpoints from a WEB'log Master
- The license activates on blue'Log XM the same already existing WEB'log Slave features (Configuration of "Slave group", "Inverter sum" and "Fallback")

## **REQUIREMENTS**

- + blue'Log XM
- + Firmware ≥ 15.1.8
- + WEB'log slave mode blue'Log XM license\*

\*The license is linked to a specific device. When ordering, please provide the 14-digit hardware serial number of the data logger.

# **CONFIGURATION**

- + Configuration is done in the menu "Power Control Operating data"
  - The function can get activated via "Extended slave configuration"

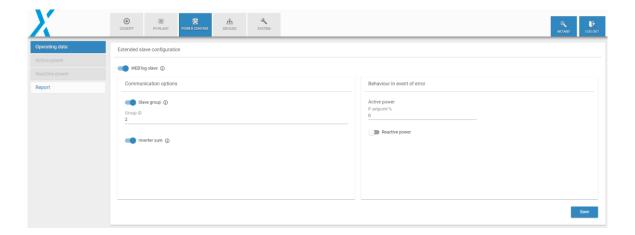